https://www.100test.com/kao\_ti2020/645/2021\_2022\_Windows7\_E 7\_9A\_c98\_645204.htm Windows 7( Win7) \*\*\*

 $\lambda$  $\alpha$  $\frac{1}{2}$  "  $\tilde{\mathcal{M}}$  $\mathcal{D}$  $\epsilon$ , and  $\epsilon$  $N$  and  $\alpha$ 

"附身了一样。所以玩家们把这种在游戏中通过秘技或修改  $\frac{1}{2}$  and  $\frac{1}{2}$  and  $\frac{1}{2}$  a  $Win7$  "  $\alpha$ 

 $H$ . $\{ED7BA47O8E54465E-$ 825C-99712043E01C}"

 $\frac{1}{2}$  and  $\frac{1}{2}$  and  $\frac{1}{2}$  a 入了Win7的"上帝模式"。 进入Win7的"上帝模式" 可以  $\frac{4}{5}$ 

神秘之处。"上帝模式"中的这些项目其实包含了Win7控制

 $\alpha$  $\mathcal{M}$  , and the contract of the contract of the contract of the contract of the contract of the contract of the contract of the contract of the contract of the contract of the contract of the contract of the contract o  $\mathcal{D}$  , and a set of the  $\mathcal{D}$  set of the  $\mathcal{D}$  set of the  $\mathcal{D}$  set of the  $\mathcal{D}$  set of the  $\mathcal{D}$   $\alpha$  $\frac{1}{2}$  (i)  $\frac{1}{2}$  (i)  $\frac{1}{2}$  (i)  $\frac{1}{2}$  (i)  $\frac{1}{2}$  (ii)  $\frac{1}{2}$  (ii)  $\frac{1}{2}$  (ii)  $\frac{1}{2}$  (iii)  $\frac{1}{2}$  (iii)  $\frac{1}{2}$  (iii)  $\frac{1}{2}$  (iii)  $\frac{1}{2}$  (iii)  $\frac{1}{2}$  (iii)  $\frac{1}{2}$  (iii)  $\frac{1}{2}$ 

Win7"  $\mu$  $\kappa$  and  $\kappa$   $\kappa$  , the contract of  $\mathcal{L}$  for  $\mathcal{L}$  and  $\mathcal{L}$  for  $\mathcal{L}$  and  $\mathcal{L}$  and  $\mathcal{L}$  for  $\mathcal{L}$  and  $\mathcal{L}$  and  $\mathcal{L}$  and  $\mathcal{L}$  and  $\mathcal{L}$  and  $\mathcal{L}$  and  $\mathcal{L}$  and  $\mathcal{L}$  and  $\mathcal{L}$  and  $\mathcal{L}$ 

## $Win7$

 $\frac{1}{\sqrt{2\pi}}$  ,  $\frac{1}{\sqrt{2\pi}}$  ,  $\frac{1}{\sqrt{2\pi}}$  ,  $\frac{1}{\sqrt{2\pi}}$  ,  $\frac{1}{\sqrt{2\pi}}$  ,  $\frac{1}{\sqrt{2\pi}}$  ,  $\frac{1}{\sqrt{2\pi}}$  ,  $\frac{1}{\sqrt{2\pi}}$  ,  $\frac{1}{\sqrt{2\pi}}$  ,  $\frac{1}{\sqrt{2\pi}}$  ,  $\frac{1}{\sqrt{2\pi}}$  ,  $\frac{1}{\sqrt{2\pi}}$  ,  $\frac{1}{\sqrt{2\pi}}$  ,

Win7 Win7 " .MP3"

 $\alpha$  and  $\beta$ .

 $\lambda$ ,  $\lambda$ ,  $\epsilon$ 

"Internet "

 $XP$  " "

Win7  $\degree$ 

 $\mathcal{D}$ , where  $\mathbb{R}$  and  $\mathbb{R}$  and  $\mathbb{R}$  $\frac{1}{22}$  , and the contract of the contract of the contract of the contract of the contract of the contract of the contract of the contract of the contract of the contract of the contract of the contract of the contract

 $\frac{1}{2}$ ,  $\frac{1}{2}$ ,  $\frac{1}{2}$  , the contract of the contract of the contract of the contract of the contract of the contract of the contract of the contract of the contract of the contract of the contract of the contract of the contract of t

 $\frac{1}{2}$  , and  $\frac{1}{2}$  , and  $\frac{1}{2}$  , and  $\frac{1}{2}$  , and  $\frac{1}{2}$  , and  $\frac{1}{2}$  , and  $\frac{1}{2}$  , and  $\frac{1}{2}$  , and  $\frac{1}{2}$  , and  $\frac{1}{2}$  , and  $\frac{1}{2}$  , and  $\frac{1}{2}$  , and  $\frac{1}{2}$  , and  $\frac{1}{2}$  , a

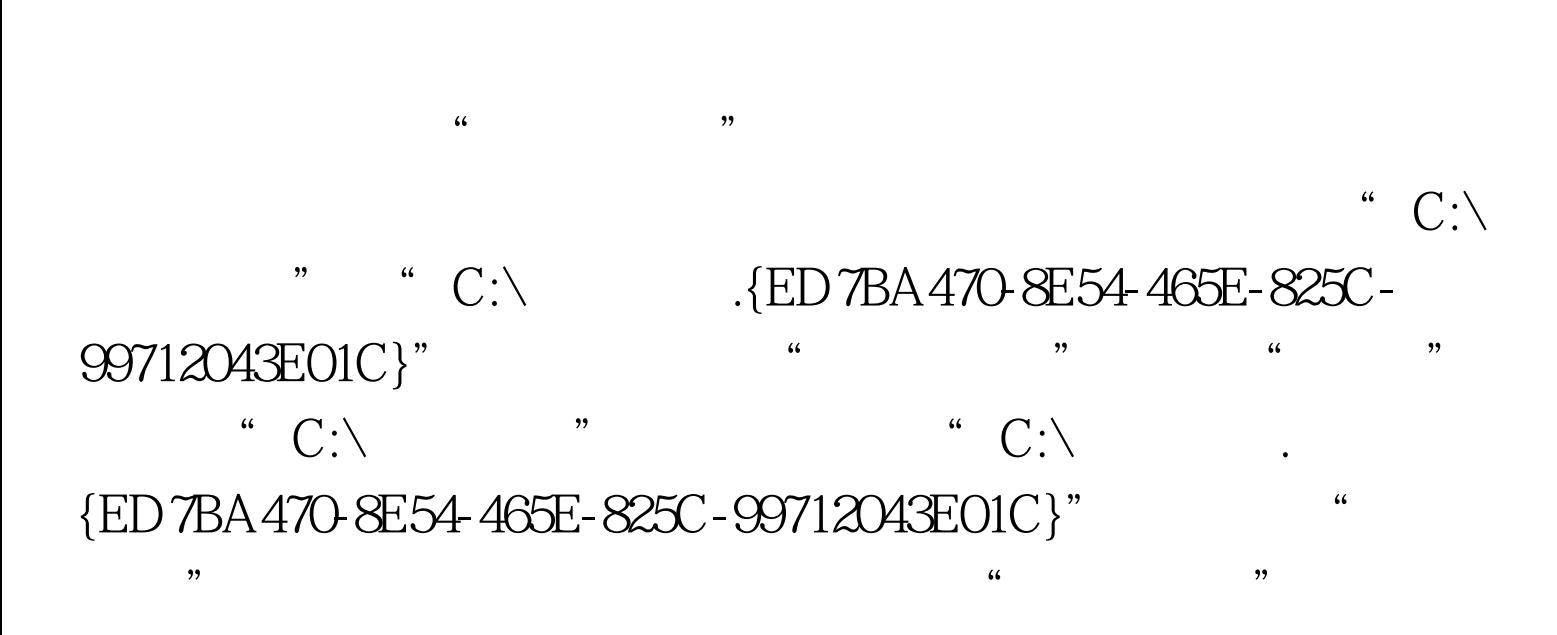

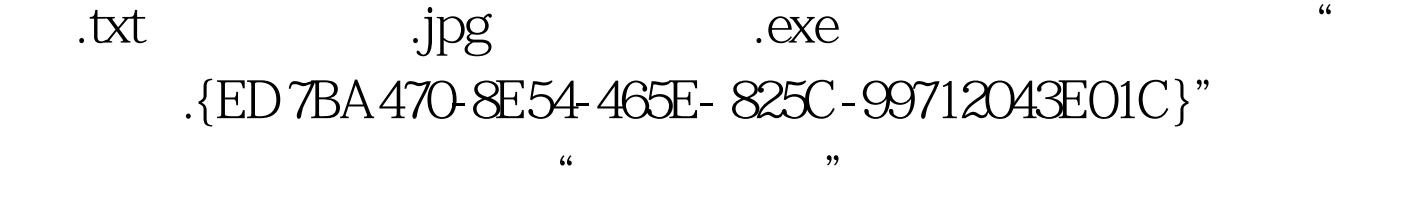

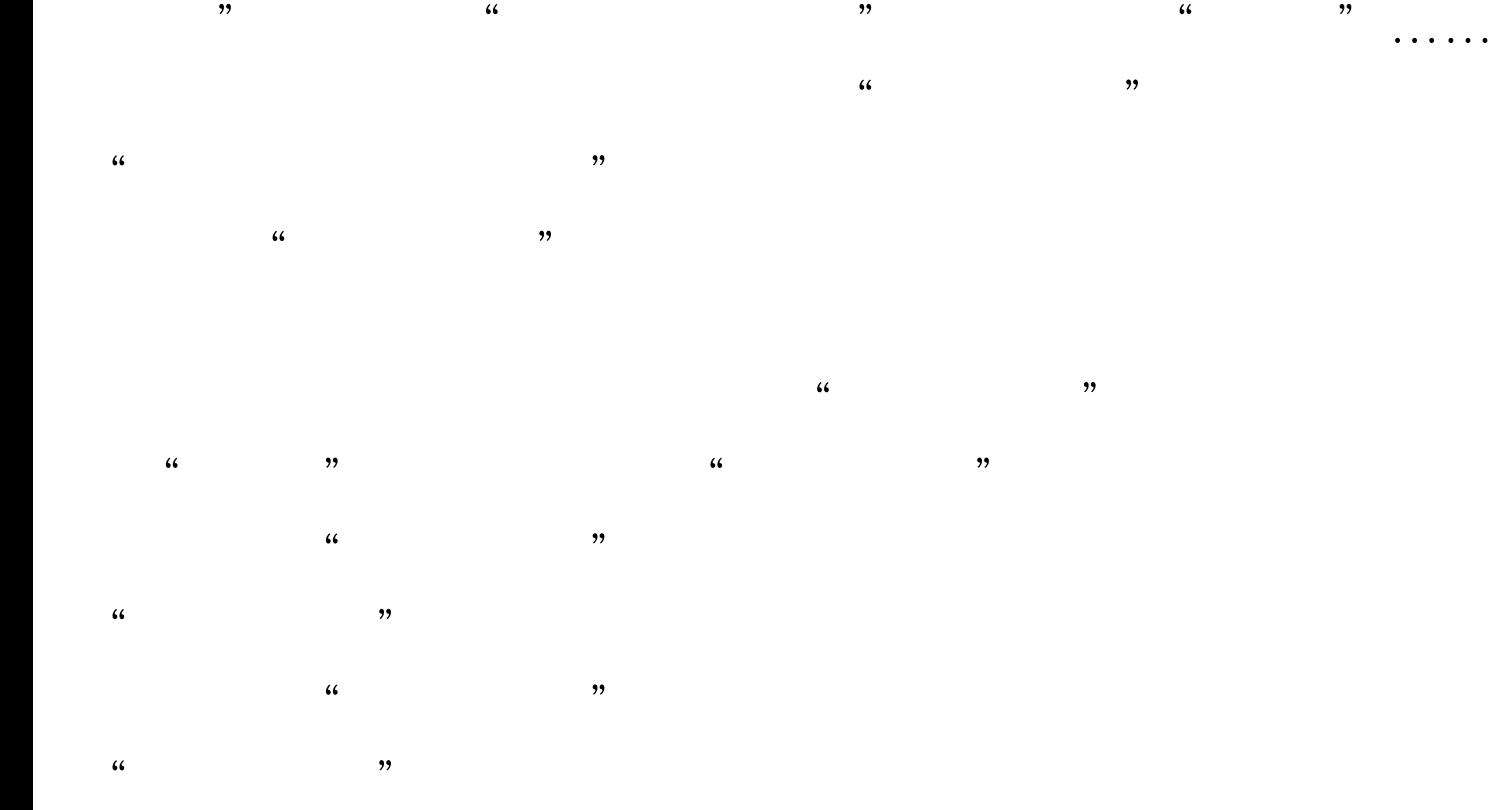

## $\cdot$  {ED7BA470-8E54-465E-825C-99712043E01C}\exe".

 $\frac{1}{2}$  , and  $\frac{1}{2}$  , and  $\frac{1}{2}$  , and  $\frac{1}{2}$  , and  $\frac{1}{2}$  , and  $\frac{1}{2}$  , and  $\frac{1}{2}$  , and  $\frac{1}{2}$  , and  $\frac{1}{2}$  , and  $\frac{1}{2}$  , and  $\frac{1}{2}$  , and  $\frac{1}{2}$  , and  $\frac{1}{2}$  , and  $\frac{1}{2}$  , a , and the contract of  $\alpha$  or  $\alpha$  or

 $\kappa$ WinRAR! WinRAR \*\*\* 帝模式"文件夹所在的位置,可以看到在Windows资源管理

器中不显示的"上帝模式"文件夹的扩展名,在WinRAR中  $\overline{a}$  , and  $\overline{a}$  , and  $\overline{a}$  , and  $\overline{a}$  , and  $\overline{a}$  , and  $\overline{a}$  , and  $\overline{a}$  , and  $\overline{a}$  , and  $\overline{a}$  , and  $\overline{a}$  , and  $\overline{a}$  , and  $\overline{a}$  , and  $\overline{a}$  , and  $\overline{a}$  , and  $\overline{a}$  ,  $\mathcal{L}$ 

,使用ACDSee等自带资源管理器的第三方软件也能这样"解  $\frac{1}{2}$ WinRAR

 $\kappa$  , and  $\kappa$  is the state of  $\kappa$  the state of  $\kappa$ Win7<sup>+</sup>

 $\mathcal{P}$  $\text{Win7}$  "

 $\frac{1}{2}$  , and  $\frac{1}{2}$  , and  $\frac{1}{2}$  , and  $\frac{1}{2}$  , and  $\frac{1}{2}$  , and  $\frac{1}{2}$  , and  $\frac{1}{2}$  , and  $\frac{1}{2}$  , and  $\frac{1}{2}$  , and  $\frac{1}{2}$  , and  $\frac{1}{2}$  , and  $\frac{1}{2}$  , and  $\frac{1}{2}$  , and  $\frac{1}{2}$  , a  $\frac{1}{\sqrt{2}}$ ,  $\frac{1}{\sqrt{2}}$ ,  $\frac{1}{\sqrt{2}}$ win7<sup>er</sup>  $\mathcal{L}$  and  $\mathcal{L}$  and

100Test

"  $C:\setminus$ 

## www.100test.com